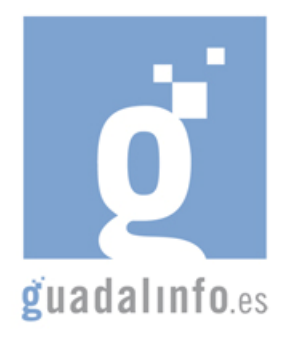

## **CAFU20. RSS: SIEMPRE INFORMADO DE LOS QUE INTERESA PARA TU DESARROLLO PROFESIONAL**

**Proceso de Enseñanza/Aprendizaje** 

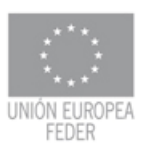

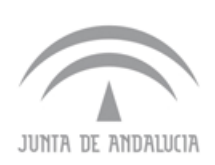

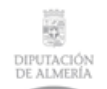

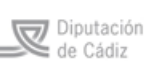

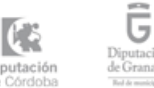

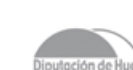

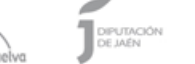

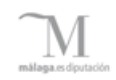

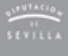

Diputaci

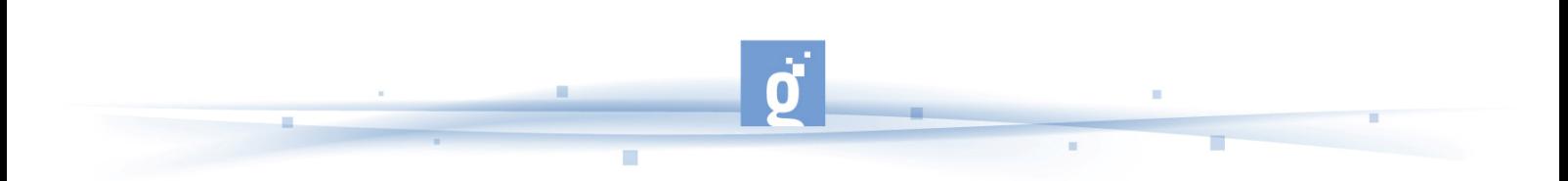

RSS: SIEMPRE INFORMADO DE LOS QUE INTERESA PARA TU DESARROLLO PROFESIONAL

- - Primero se facilitan recursos con definiciones y algunos datos sobre RSS, como puede ser su identificación gráfica en las webs de origen, para luego aprender a utilizarlos y ver algunos ejemplos de referencia.

El participante se familiarizará con conceptos como la sindicación de contenidos o los agregadotes, para descubrir que ya no tiene que visitar las páginas webs de su interés para conocer las novedades que se incorporan, ya que la mayoría de ellas ya cuentan con canales RSS que le llevan la información hasta su ordenador. **Duración estimada: 5 horas.**

Vídeo: Que es el RSS ? RSS hablando en plata (3:52 minutos). Video divulgativo que explica què es la sindicación de contenidos. Doblaje al castellano del famoso vídeo "RSS in plain english". Es una buena forma de empezar a tomar contacto con los canales RSS. http://video.google.es/videoplay?docid=465671155525613762&q=RSS&ei=xyRqSJTpKI -ciAK2x\_SfAg&hl=es

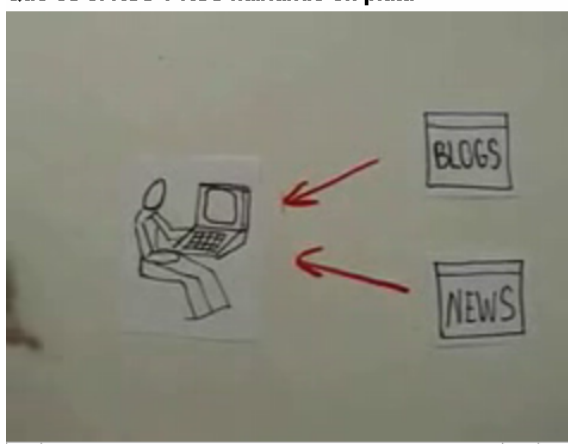

Que es el RSS ? RSS hablando en plata

**¿Qué es el RSS? Hablando en plata** 

Vídeo Plan Avanza, Historia de los RSS cómo surgen y en qué consisten. Pertenece al Plan avanza. También es importante que el alumno conozca el desarrollo de los RSS para que sepa cómo se empiezan a utilizar. (4:50 minutos) http://www.dailymotion.com/video/x5rhnh\_noticias-rss\_tech

Guía Fácil del RSS. Blog que repasa los conceptos más básicos relacionados con los canales RSS.

http://es.geocities.com/rss\_guia\_facil/index.html

Vídeo: Explicación clara y sencilla de cómo surge y la utilidad de las RSS (3:45). Con esta presentación el alumno entenderá perfectamente cómo funciona este servicio y su utilidad.

http://dotsub.com/films/inplainenglish/index.php?autostart=true&language\_setting=e s\_446

Definición de RSS según wikipedia. Es muy concreta y sencilla para definir de una forma clara qué son los RSS. http://es.wikipedia.org/wiki/RSS

Definiciones de RSS. Distintas definiciones y experiencias desarrolladas en la web. El alumno sigue profundizando en el concepto para entender cómo funcionan y qué ofrecen al usuario. Conociendo exactamente qué tipo de cosas se están haciendo al respecto, es importante para saber de qué estamos hablando conocer algunos ejemplos.

http://www.rssexperience.com/articles/11/1/RSS-y-Podcasting/Pagina1.html

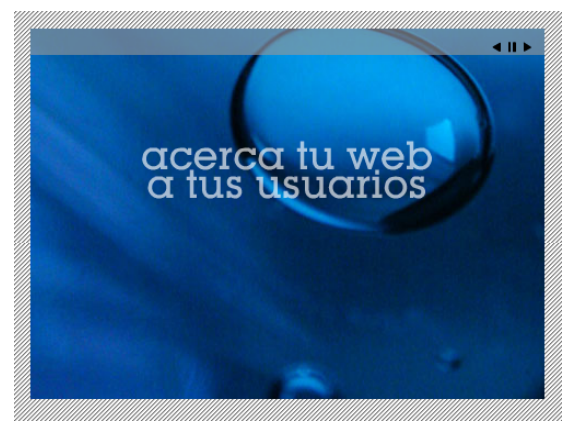

**RSS Experience** 

Infografía RSS: Infografía: RSS, cómo informarse de forma automática en la red. Esta infografía sería como un esquema resumen de todo lo que se acaba de ver, para recopilar de unas pocas pantallas todo lo anterior. http://www.consumer.es/web/es/tecnologia/internet/2004/05/04/140123.php

Para poder poner en común los conceptos y saber más compartiendo las inquietudes con otros internautas el alumno puede acceder a la siguiente red social. http://comunidad20.sedic.es/?p=63

• Una vez que el alumno entiende qué son y cómo funcionan los canales RSS podrá entender la sindicación de contenidos y cómo se realiza. En los siguientes enlaces se muestran diferentes formas de sindicación según las necesidades del usuario. En todos los enlaces propuestos las indicaciones son bastante sencillas para que el participante pueda seguirlas sin problemas. Un recurso algo más avanzado será la sindicación de contendido mediante Bloglines, aunque las explicaciones siguen siendo sencillas y muy útiles. **Duración estimada: 5 horas.**

Dirección que ofrece todas las indicaciones necesarias para la sindicación. Si el alumno sigue paso a paso las reglas dadas en este enlace podrá sindicar los contenidos RSS de una web de su elección. http://www.sindicacion.net/rss/rss\_para\_musica.htm

Información clara y sencilla acerca de qué es el formato RSS y la sindicación de contenidos en la Web. Aunque también define y explica el concepto de RSS, la idea es que con este recurso el alumno ya está listo para probar la sindicación de contenidos. Guía fácil de RSS.

http://es.geocities.com/rss\_guia\_facil/

Incorporar un canal RSS en el navegador Firefox. Se explica paso a paso como sindicar los contenidos RSS en el navegador firefox. El alumno puede adaptar lo aprendido a este entorno. (4 minutos)

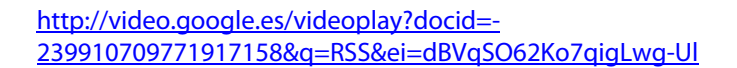

Sindicar en RSS es como franquiciar (1 minuto). En un solo minuto el profesor Gorka Jakobe Palazio nos explica en este vídeo qué es sindicar poniendo la comparación de las franquicias.

http://video.google.es/videoplay?docid=- 1533589308676196792&q=RSS&ei=QBdqSIDYJI7qigLwg-Ul

Uno de los lugares en los que resulta de gran utilidad contar con un canal RSS es en un blog. En el siguiente vídeo se explica como Incrustar un canal RSS en un bloguer. (4 minutos)

http://video.google.es/videoplay?docid=- 6268699562180024435&q=RSS&ei=dBVqSO62Ko7qigLwg-Ul

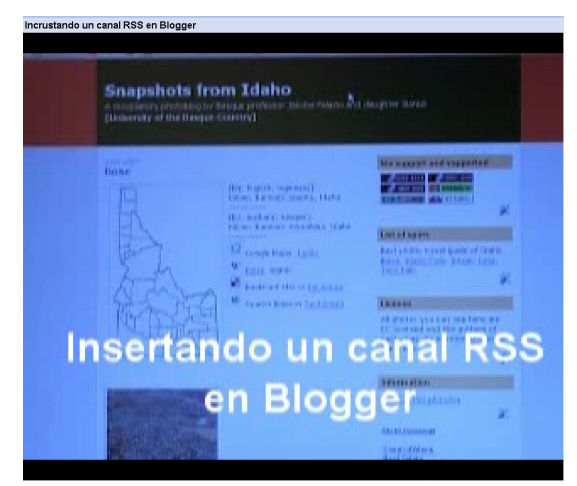

**Canal RSS en Blogger** 

Destacar especialmente este enlace por contener animaciones de los pasos a dar para utilizar Bloglines, está realizado desde un punto de vista muy fácil y útil.

Artículo 'No navegues, deja que Internet llegue a ti' Explica como utilizar RSS mediante Bloglines.

http://www.adelat.org/index.php?title=rss\_no\_navegues\_deja\_que\_internet\_llegue&m ore=1&c=1&tb=1&pb=1

• El participante comprobará las distintas utilidades que puede tener contar con canales de RSS, como por ejemplo en el mundo de la enseñanza, llevándolos al aula como un recurso de aprendizaje. El/la dinamizador/a insistirá en la idea de ampliar el concepto de RSS como un recurso meramente personal para poder aplicarlo de una forma profesional a nuestras tareas diarias. **Duración estimada: 3 horas.**

> Utilización de los canales RSS en el aula. Blog de gran interés para ver la manera de utilizar los canales con objetivos pedagógicos. http://aula21.net/aulablog21/archives/2008/06/12/35-propuestas-para-el-uso-de-loscanales-rss-en-el-aula/

Artículo que detalla la manera de usar bitácora y las indicaciones para contar con un canal RSS. 'RSS. El que no lo conoce no lo usa'. http://usalo.es/78/rss-el-que-no-lo-conoce-no-lo-usa/

Los canales RSS en el Aula. Resultado de trabajo del taller "Fuentes de información y actualización profesional docente. Gestión de lectores de canales RSS" http://educandoentics.blogspot.com/2008/06/35-propuestas-de-uso-del-rss-en-elaula.html

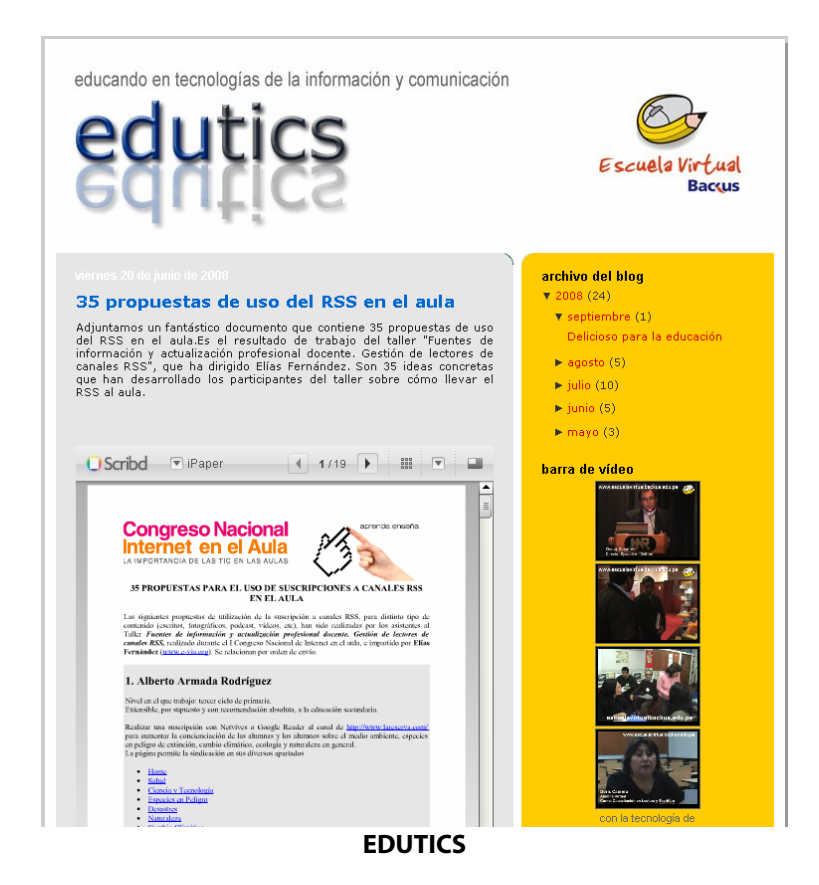

• Las cadenas de noticias y los servicios de información se han incorporado rápidamente a este nuevo servicio para seleccionar la información qué realmente nos interesa y que llegue a nosotros. Informarse de manera rápida y útil.

Cuando se ha comprendido de qué estamos hablando encontrará en los siguientes recursos la manera de utilizarlos y comprobar su utilidad. El/la dinamizador/a propondrá los participantes que sigan los pasos para la sindicación de contenidos de alguno de los siguientes enlaces propuestos. Duración estimada: 5 horas. **Duración estimada: 2 horas.** 

Direcciones para subscripción de RSS http://www.canalsur.es/web/contenido?pag=/contenidos/grupo\_rtva/rss/rss\_postcasti ng&idActivo=P545&vE=C62,C66

Recopilación de todos los canales RSS existentes hasta el momento: http://www.canalesrss.com/

Listado de canales RSS en español de noticias http://www.euroresidentes.com/Diversion/Internet/rss\_canales.htm Una vez que se conocen y se saben incorporar los canales existentes podemos probar a crear nuestro propio canal RSS. Siguiendo los pasos que se indican en los enlaces propuestos será sencillo llegar a tener nuestro propio canal RSS. Finalmente, el participante habrá llegado al nivel más avanzado de la actividad que le permitirá proponerse crear su propio canal RSS. El/la dinamizador/a invitará a los participantes a unirse para crear un canal RSS propio. **Duración estimada: 5 horas.**

Crea canales podcast y RSS sin complicarse la vida. El siguiente blog da todos los pasos a seguir para crear nuestro propio canal RSS, lo que será un gran final para el curso, proponiendo a los participantes que hagan un canal sobre una temática de su interés. Utilizando el programa feed editor que se puede descargar de forma gratuita desde esta dirección:

http://aldoar.macroflood.com/2008/06/30/feed-editor-475/

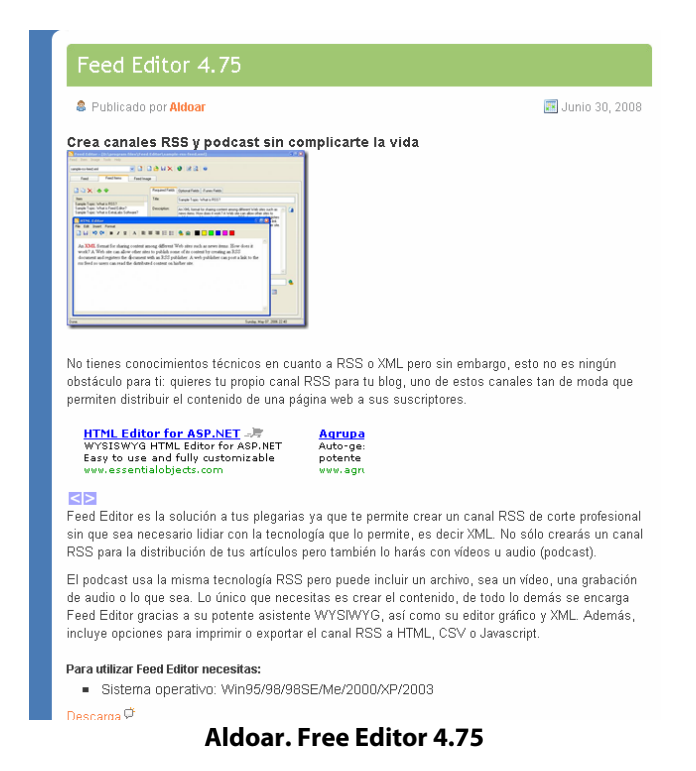

A través el feed source podemos incluir en nuestra web un espacio diseñado a nuestra medida con un canal RSS.

http://www.genbeta.com/2008/06/30-feed-source-crea-un-widget-con-los-contenidosde-cualquier-canal-rss

Un blog que especifica las propiedades del Jitbit RSS Feed creador**,** programa para crear podcast de audio, vídeo o para distribuir cualquier tipo de archivo mediante esta tecnología, y todo esto sin conocimiento XML ni RSS. http://jitbit-rss-feed-creator.softonic.com/

Gestor de canales RSS gratuito. El blog comenta la utilidad de un lector de hilos noticiarios en formatos RSS, RDF y Atom soporta la gestión de favoritos y nos propone una navegación basada en pestañas.

http://programas.blogsya.net/rssowl-20m8-completisimo-gestor-de-canales-rssgratuito-y-en-espanol/